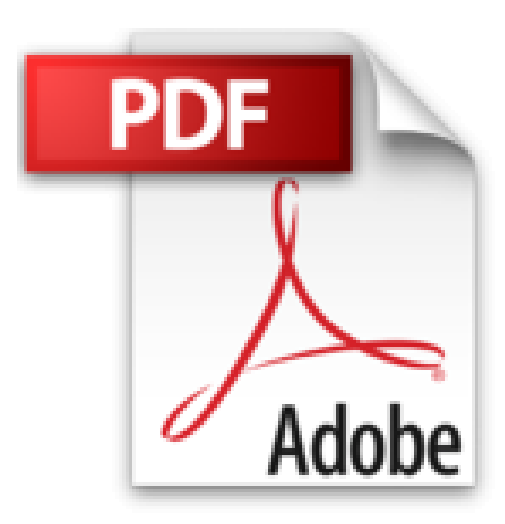

## **Internet pour les Nuls**

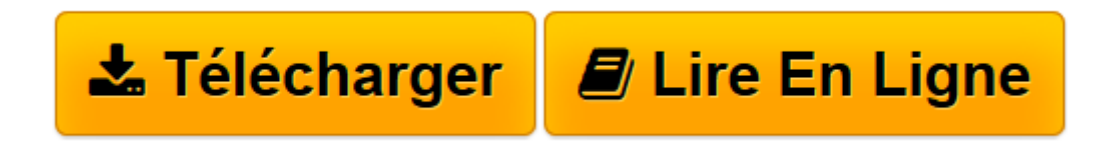

[Click here](http://bookspofr.club/fr/read.php?id=2844276520&src=fbs) if your download doesn"t start automatically

## **Internet pour les Nuls**

John Levine, Carol Baroudi, Margaret Levine Young

**Internet pour les Nuls** John Levine, Carol Baroudi, Margaret Levine Young

**[Télécharger](http://bookspofr.club/fr/read.php?id=2844276520&src=fbs)** [Internet pour les Nuls ...pdf](http://bookspofr.club/fr/read.php?id=2844276520&src=fbs)

**[Lire en ligne](http://bookspofr.club/fr/read.php?id=2844276520&src=fbs)** [Internet pour les Nuls ...pdf](http://bookspofr.club/fr/read.php?id=2844276520&src=fbs)

## **Téléchargez et lisez en ligne Internet pour les Nuls John Levine, Carol Baroudi, Margaret Levine Young**

286 pages Extrait Extrait de l'introduction

Il existe quantité d'ouvrages sur Internet, mais la plupart présupposent que vous êtes informaticien, que vous tenez à connaître ses moindres détails, qu'un de vos plaisirs les plus inavouables consiste à apprendre d'innombrables commandes aussi ésotériques que difficiles à retenir. Cet ouvrage se veut très différent, il vous considère comme un être humain avec toute l'indulgence que cela suppose.

Notre objectif est ici de vous expliquer, le plus simplement du monde, comment devenir un internaute capable de surfer librement sur la vague d'Internet. Vous apprendrez à vous débrouiller et acquérir de l'expérience pour surfer tout seul. Et cela dans la langue de tous les jours, une langue claire et intelligible (sauf le jour où le Beaujolais village arrive).

Cette édition tient compte du développement rapide d'Internet, surtout du haut débit. Aussi allons-nous centrer ce livre sur les domaines du Net les plus intéressants pour l'utilisateur moyen, c'est-à-dire celui qui n'est pas un technicien de la «chose» (la «chose» ? Oui, la «chose»). C'est pourquoi il sera surtout question du Web et des outils de navigation qui permettent de l'explorer, autrement dit les navigateurs : Internet Explorer 9 de Microsoft (la toute nouvelle version du navigateur légendaire de Microsoft) et de Firefox (le navigateur dissident qui a eu pendant de longues années un temps d'avance sur celui de Microsoft). Nous verrons également comment envoyer et recevoir du courrier électronique (courriel), comment converser (chatter) en ligne, c'est-à-dire en temps réel avec d'autres internautes, comment créer et gérer un blog, comment acheter en ligne et télécharger ce que l'on trouve sur le Net, mais aussi comment y rencontrer l'homme ou la femme de sa vie (ou d'un soir si la vie, c'est trop long).

Mais, cette édition un peu spéciale ne saurait légitimer son existence sans une ÉNORME particularité. Tout au long des chapitres de ce livre, vous découvrirez une approche plus pragmatique et «intelligente» d'Internet. En effet, nous avons ajouté un certain nombre de nouveautés qui concernent l'utilisation quotidienne d'Internet. Cerise sur le gâteau, une nouvelle partie vous explique clairement comment effectuer un certain nombre de démarches dont vous connaissez - par ouï-dire - l'existence, mais dont vous n'avez jamais osé demander comment les réaliser. De la préparation de ses vacances, en passant par la gestion de ses loisirs, de ses comptes bancaires, de son enrichissement intellectuel, ou encore l'accomplissement de démarches administratives, vous découvrirez tous les bons plans du Web. Vous verrez qu'Internet est tout sauf un leurre, une technologie que l'on veut à tout prix vous vendre (ou bien vous vendre à tout prix), sans savoir si vous en aurez réellement besoin. Avec ce livre, si vous optez pour Internet, ou si vous avez déjà opté pour lui, vous en comprendrez beaucoup mieux les raisons. Présentation de l'éditeur Pour comprendre enfin quelque chose à la micro-informatique ! Un nouveau matériel ou un nouveau logiciel vient de débarquer dans votre vie et vous n'avez pas de temps à perdre pour en apprendre l'utilisation. Deux solutions s'offrent à vous, attendre un miracle, solution peu probable, ou faire confiance à cette nouvelle collection de livres de poche qui vous donnera toutes les informations essentielles afin de démarrer un apprentissage efficace dans la joie et la bonne humeur ! N'ayez plus peur d'Internet, on va tout vous expliquer ? Ce livre va répondre à toutes les questions que vous vous posez : qu'est-ce qu'Internet, comment installer mon navigateur Netscape ou Microsoft Internet Explorer, comment me connecter, comment surfer décontracté sur le Web, comment adresser mon courrier électronique (e-mail) à mes correspondants, quelles sont les meilleures "adresses", quel fournisseur d'accès choisir, etc. Un mot de l'éditeur Vous n'avez pas de diplôme d'informatique et vous rêvez de surfer sur la toile comme un pro ? Bienvenue

dans la 8e édition du best-seller Internet pour les Nuls. Sans jargon informatique inutile mais avec des explications claires et simples agrémentées d'une bonne dose d'humour, ce livre a été spécialement conçu pour guider vos premiers pas dans le monde merveilleux d'Internet jusqu'à une maîtrise totale, sans stress, avec le sourire ! Avec Internet pour les Nuls, vous saurez vous connecter rapidement, surfer à l'aise sur le Web en vous amusant, installer votre navigateur et choisir votre fournisseur d'accès, adresser votre courrier électronique à vos correspondants, où trouver des personnes, des endroits et toutes sortes d'informations. Vous pourrez aussi faire vos achats sans bouger de votre moelleux fauteuil en bénéficiant du plus grand choix existant pour vos loisirs comme : vos billets d'avion, les derniers romans, les derniers CD, des places de cinéma ou de théâtre ou encore amasser de la dcumentation sur n'importe quel sujet. Vous pourrez également remplir votre réfrigérateur, contempler les derniers vêtements à la mode, jouer en bourse, regarder la TV sur votre écran ou écouter une radio de votre pays ou de l'autre côté du globe … bref tout est possible, la planète est à vous !

Download and Read Online Internet pour les Nuls John Levine, Carol Baroudi, Margaret Levine Young #3XT0WN7MBGR

Lire Internet pour les Nuls par John Levine, Carol Baroudi, Margaret Levine Young pour ebook en ligneInternet pour les Nuls par John Levine, Carol Baroudi, Margaret Levine Young Téléchargement gratuit de PDF, livres audio, livres à lire, bons livres à lire, livres bon marché, bons livres, livres en ligne, livres en ligne, revues de livres epub, lecture de livres en ligne, livres à lire en ligne, bibliothèque en ligne, bons livres à lire, PDF Les meilleurs livres à lire, les meilleurs livres pour lire les livres Internet pour les Nuls par John Levine, Carol Baroudi, Margaret Levine Young à lire en ligne.Online Internet pour les Nuls par John Levine, Carol Baroudi, Margaret Levine Young ebook Téléchargement PDFInternet pour les Nuls par John Levine, Carol Baroudi, Margaret Levine Young DocInternet pour les Nuls par John Levine, Carol Baroudi, Margaret Levine Young MobipocketInternet pour les Nuls par John Levine, Carol Baroudi, Margaret Levine Young EPub

## **3XT0WN7MBGR3XT0WN7MBGR3XT0WN7MBGR**